## **Ay BILL4TIME**

## How do I receive and apply a payment?

## Follow these instructions to receive and apply payments to your client's invoices from Accounting:

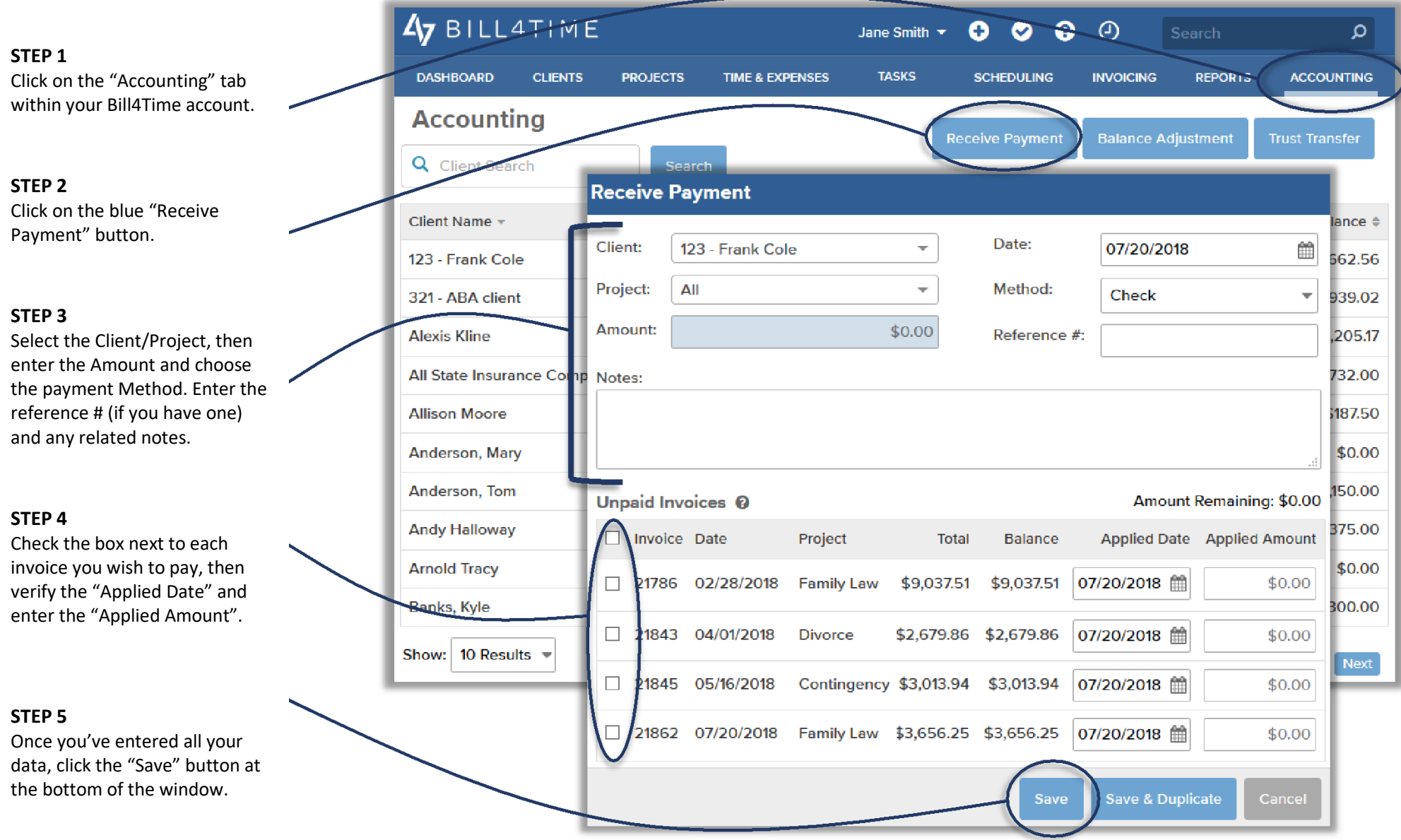